#### УДК 371:681.3

#### В.П. Карчевский, Н.В. Карчевская

Стахановский учебно-научный институт горных и образовательных технологий Украинской инженерно-педагогической академии, Украина Украина, 94000, г. Стаханов, ул. Тельмана, 53

## Параллельное использование реального объекта и визуальной информации в обучении

#### V.P. Karchevsky, N.V. Karchevskaja

Stakhanov Training and Research Institute of Mountaineering and Educational Technology Ukrainian Engineering and Pedagogical Academy, Ukraine Ukraine, 94000, Stakhanov, Street. Thalmann, 53

Concurrent Use of Real Object and Visual Information in Training

#### В.П. Карчевський, Н.В. Карчевська

Стахановський навчально-науковий інститут гірничих і освітніх технологій Української інженерно-педагогічної академії, Україна Україна, 94000, м. Стаханов, вул. Тельмана, 53

### Паралельне використання реального об'єкта і візуальної інформації в навчанні

В статье сформулирована концепция параллельного индикатора для визуализации информации в области компьютерных технологий. Ядром визуального представления в индикаторе является видеоизображение функционирования некоторого объекта, например, робота в реальном времени. Предложена технология и оборудование аудитории для изучения на занятии объекта (компьютерная программа, процесс ремонта компьютера, поведение робота) с использованием параллельного индикатора. Описаны структуры параллельного индикатора для указанных объектов.

Ключевые слова: обучение, объект, робот, визуализация, индикатор, оборудование.

In the article the concept of parallel indicator for information visualization in the field of computer technologies is formulated. The core of visual representation in the indicator is an object functioning video, such as robot, in real time. Technology and lecture hall equipment for the object study on the lectures (computer program, computer repair process, robot's behavior) with the use of parallel indicator are proposed. Parallel indicator structures for the specified objects are described.

Key words: training, object, robot, visualization, indicator, equipment.

У статті сформульована концепція паралельного індикатора для візуалізації інформації в галузі комп'ютерних технологій. Ядром візуального представлення в індикаторі є відеозображення функціонування деякого об'єкта, наприклад, робота в реальному часі. Запропоновано технологію й устаткування аудиторії для вивчення на занятті об'єкта (комп'ютерна програма, процес ремонту комп'ютера, поведінка робота) з використанням паралельного індикатора. Описані структури паралельного індикатора для зазначених об'єктів.

Ключові слова: навчання, об'єкт, робот, візуалізація, індикатор, обладнання.

## Введение

Разработка современных и будущих роботов, их обучение и воспитание человеком и, в том числе, самими роботами – является важным направлением в развитии будущего сообщества людей и роботов. Авторы проводят исследования в области нового научного направления – педагогики роботов, предметом которого является процесс формирования индивидуальных качеств каждого отдельного робота в сообществе роботов и в человеческом социуме [1-3].

Персональные компьютеры могут рассматриваться как прообраз автоматов-роботов. Однако сегодня недостаточно моделировать поведение робота только компьютерной программой. Для экспериментатора важно взаимодействовать с роботом как с единым объектом, который естественно включает, кроме программ, определяющих функционирование робота в целом, его процессоры, датчики и исполнительные механизмы. Авторы также акцентируют внимание ещё на одном важнейшем факторе исследования, изучения и обучения роботов – окружающей среде.

Программист различными способами может проверить программный продукт на отсутствие ошибок. Но для робота правильно функционирующие процессоры и программы не гарантируют его ожидаемое поведение, так как возможны сбои и отказы в датчиках и исполнительных механизмах или изменение их настроек.

Например, хорошо известно, что движение робота по нарисованной на дороге линии может не происходить. Причина – меняется освещенность дороги, что влияет на работу датчика цветности. Это очень наглядный пример. Влияние окружающей среды важно донести до экспериментатора, разработчика еще на этапе обучения.

Ученики, студенты все чаще воспринимают информацию при помощи технических экранных средств обучения. Они на занятиях находятся под влиянием мощного потока новой, качественно неопределенной информации, что создает особую эмоциональную основу перехода от представляемой информации к логическому мышлению и абстрагированию [4].

Для правильной оценки эффективности применения экранных средств преподаватель должен, с одной стороны, учитывать, какую информационную нагрузку несет изображаемое, а с другой, возможность обучаемых усваивать увиденное.

В учебных фильмах часто переоценивают возможности их восприятия. Например, в фильме сообщается, что происходит с объектом. Перед зрителем проходит ряд изображений объекта, которые могут быть похожи и на другие объекты. Изобразительные средства различных видов искусств используются для обеспечения эффективного экранно-звукового зрелища, способствующего достижению учебно-воспитательной цели. Авторы фильмов стремятся не только выразительно и доходчиво, но и интересно построить эпизод, применить неожиданность в монтаже, в композиции кадра; используют выразительные крупные планы, определенный ритм и голос диктора, слова персонажей и, наконец, музыку.

В сознании осуществляется отождествление этих изображений с реальным объектом. Такое отождествление осуществляется даже в том случае, если зритель не видел заданного объекта в натуре. Тогда образ объекта рождается путем сравнения с каким-то известным объектом. В процессе восприятия зритель все время расшифровывает экранное зрелище и пытается понять реальную ситуацию.

Так порождается методологическая проблема: обучаемым предлагается экранный образ объекта, а преподаватель требует от них расшифрованной информации о реальном объекте и его свойствах.

В целом, наглядность в обучении реализуется живым восприятием объектов в натуре, или их изображений. В настоящей статье рассматриваются примеры того, как одновременно в сфере компьютерных технологий использовать в учебном процессе реальные объекты и изображения их функционирования, свойств и дополнительной поясняющей информации.

Целью данной работы является описание примеров одновременного использования в учебном процессе по компьютерным технологиям реальных объектов и их изображений с использованием специального многооконного интерфейса - параллельного индикатора; анализ возникающих при этом проблем и разработка предложений по реализации такой технологии обучения.

### Реальные объекты изучения и их изображения

Опишем объекты изучения, приведенные в табл. 1. Естественно, что каждый объект обучаемым может быть показан на компьютерном мониторе или на проекционном экране. Обучаемым важно также видеть на экране кроме объекта и синхронизированные иллюстрации его соответствующего функционирования.

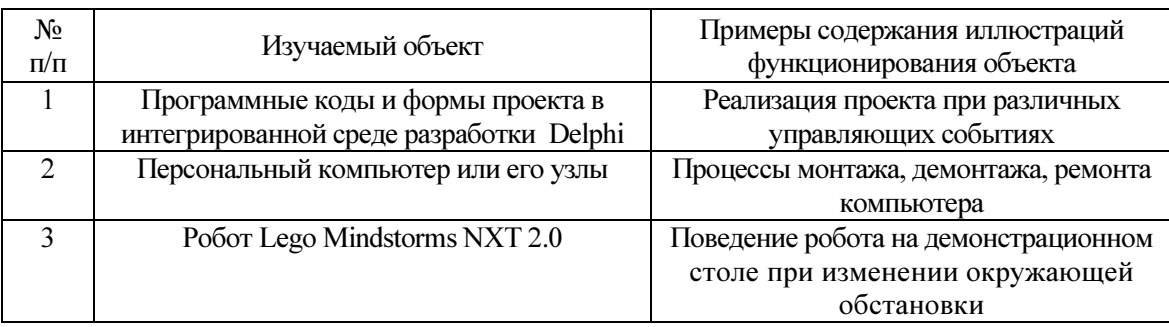

Таблица 1 – Примеры изучаемых реальных объектов и содержание их изображений

Программа - план действий, подлежащий выполнению некоторым исполнителем, является объектом изучения во многих дисциплинах. Программа для компьютера часто выглядит как конечная совокупность команд некоторого языка программирования [5]. В разработке программ используется технология, методология и практические приемы из информатики, управления проектами, математики, инженерии и других областей знания. Текст программы, листинг важен самому программисту, а также другим лицам, работающим над проектом. Важно, чтобы листинг был легко читаем человеком, а его структура соответствовала алгоритму решаемой задачи.

Таким образом, при обучении программированию, преподаватель должен обращать внимание обучаемых на синтаксис отдельных фрагментов текста программы и семантику. Для этого достаточно демонстрировать указанные фрагменты в одном окне экрана и соответствующую реакцию компьютера при выполнении этих фрагментов - в другом окне экрана, воспользовавшись только компьютером с изучаемой программой, дублируя изображение на проекционном экране для большой аудитории.

Синхронно, одновременно представляемое изображение, с одной стороны, фрагмента программного продукта и, с другой стороны, соответствующее функционирование компьютера, назовём комплексным мультимедийным представлением программного продукта – параллельным индикатором. Далее покажем, как это определение расширить и распространить на другие объекты информационных технологий.

В настоящее время при создании программ с графическим интерфейсом используются интегрированные среды, например, Delphi, позволяющие реализовать объектноориентированное, визуальное и событийное программирование.

Среды разработки позволяют, кроме использования языков программирования для создания текстов программ, также осуществлять конструирование интерфейса, форм из широкой палитры компонент, и при этом автоматически генерировать соответствующие

программные коды. Объектно-ориентированная программа, приложение, проект – это не только последовательность операторов, не только некий жесткий алгоритм, это уже и совокупность объектов, а также способов их взаимодействия. Отдельным и главным объектом при таком подходе во многих случаях можно считать пользователя программы, оператора [6].

Следовательно, для анализа, изучения и объяснения современного программного продукта, в параллельном индикаторе может понадобиться, например, три окна для отображения:

- действий оператора, задающего управляющее событие возможно с использованием компонент соответствующей формы проекта,

- фрагмента листинга реализуемой программной процедуры,

- реакции компьютера на заданный программный фрагмент.

Перечислим основные идеи современной гибкой методологии разработки программного продукта Agile software development: личности и их взаимодействия важнее, чем процессы и инструменты; работающее программное обеспечение важнее, чем полная документация; сотрудничество с заказчиком важнее, чем контрактные обязательства; реация на изменения важнее, чем следование плану. Эти идеи ориентированы на использование итеративной разработки, динамического формирования требований и их реализации внутри самоорганизующихся рабочих групп, состоящих из специалистов различного профиля. Agile не содержит практических рекомендаций, а определяет ценности и принципы, которыми руководствуются успешные команды разработчиков [7]. Важно, что не только изучение, но и проектирование программных продуктов в соответствии с методологией Agile может опираться на предлагаемое наглядное представление программных продуктов - параллельный индикатор.

При обучении процессам монтажа демонтажа и ремонта компьютера также целесообразно использовать параллельный индикатор, например, с двумя окнами. В одном из них отображается листинг ремонтных операций, а в другом окне - изображение ремонтируемого компьютера с видеокамеры в режиме реального времени. Видеокамера направлена на демонстрационный стол. Таким образом, все обучаемые на проекционном экране могут видеть выполнение ремонтных операций. Важно, что видеоизображение учащемуся легко сравнить с реальным процессом ремонта, который осуществляется на демонстрационном столе в том же учебном помещении. Это исключает проблемы с расшифровкой экранного изображения, так как студент всегда может подойти к демонстрационному столу и уточнить, что происходит в реальности. Операции на демонстрационном столе осуществляют различные меняющиеся бригады студентов, включающие, как правило, два человека.

Кроме указанных окон в параллельном индикаторе могут быть и дополнительные, вспомогательные окна, например: окно с ремонтными инструментами, измерительными приборами, оборудованием, окно справочно-информационного обеспечения, окно правил техники безопасности и др. [8-10].

Как и в случае изучения ремонта компьютера, изучение поведения робота предполагает проведение с ним опытов на демонстрационном столе. Опыты выполняют меняющиеся бригады студентов. Члены бригады, а также все студенты группы, таким образом, имеют возможность анализировать, оценивать, испытывать робота и среду, окружающую его. Значительный интерес представляет моделирование параметров среды, например, освещенности, расположения препятствий на пути движения робота, их свойства и т.д.

В этом случае содержимое окон параллельного индикатора может быть таким:

- видеоизображение робота на демонстрационном столе,

- информация о свойствах окружающей робот среды и ее текущем состоянии,

- листинг программного продукта в памяти робота на языке программирования,

– изображение программного продукта в среде визуального программирования,

– листинг проведения опытных, исследовательских операций.

Описываемая система, включающая параллельный индикатор и реальную демонстрацию, работу с объектом изучения на демонстрационном столе, относится к информационно-предметному обеспечению учебного процесса. В целом, индикатор и демонстрация дают возможность представить и изучить (различным образом связанные между собой) материальные объекты, знаковые системы (плакаты, планшеты, схемы) и логические регулятивы (методики, подходы, принципы действия) [11].

От инструктивно-технологических карт [12] предлагаемая система отображения динамической информации отличается предоставлением обучаемому учебной информации (лекция, лабораторная работа, исследование) о некоторых реальных объектах или процессах, анализируя и синтезируя их связанные подсистемы, включая действия оператора.

### Аудитория для работы с реальным объектом и использования параллельного индикатора

На плане аудитории (рис. 1) приведены следующие обозначения: 1 – звуковая колонка, 2 – аудиторная доска, 3 – сворачивающийся киноэкран, 4 – стол преподавателя, 5 – компьютер и периферийное оборудование, 6 – кафедра, 7 – парта, 8 – мультимедийный проектор, 9 – демонстрационный стол, 10 – осветительная лампа, 11 – подключение к компьютерной сети, 12 – видеокамера, 13 – регулятор напряжения осветительной лампы, 14 – ниша, шкаф для оборудования, 15 – блок электрических розеток.

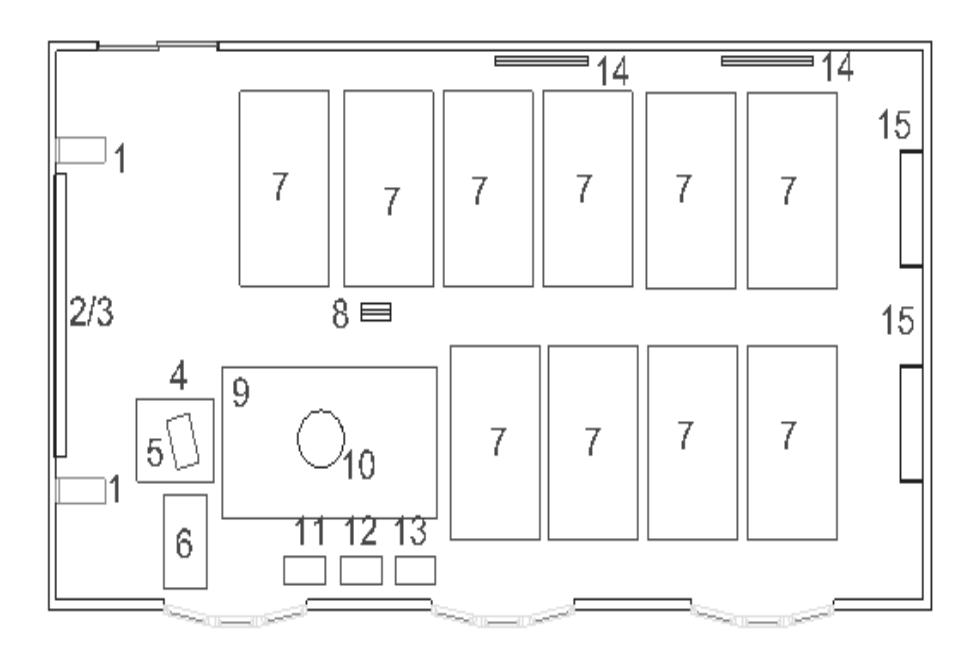

Рисунок 1 – План аудитории

Особенностью проведения занятий в описываемой аудитории является возможность изучения процесса ремонта компьютера или проведения испытания робота на демонстрационном столе. Студенты, например, на столе должны построить лабиринт, настроить ультразвуковой дальномер робота, загрузить в его память программу обхода препятствий, установить робот в исходное положение. Изменяя настройки ультразвукового датчика можно добиться прохождения лабиринта.

Настройки, уточнения, испытания выполняют обычно два студента. Остальные студенты группы, до 30 человек, наблюдают за экспериментами с роботом своих коллег, глядя как на демонстрационный стол, так и на проекционный экран. Особые моменты происходящего, например, изображение на мониторе самого робота, студенты могут просмотреть и в реальности. Происходящее на демонстрационном столе отображается на экране при помощи видеокамеры в реальном масштабе времени. Для наглядности и информативности можно использовать несколько видеокамер. Преподаватель и студенты комментируют происходящее.

Видеофайлы позволяют документировать всё занятие или его особые моменты. На последующих занятиях можно показать студентам выбранные моменты, например, для оценки различий в траекториях движения робота по лабиринту. Это дает возможность изучать не только программирование робота, но и накапливать учебный материал для изучения информационных технологий в родственных дисциплинах: прикладном программировании, компьютерном дизайне и мультимедиа, компьютерных технологиях в учебном процессе.

На рис. 2 показан фрагмент видеоизображения студентов за демонстрационным столом, а на рис. 3 – структура изображения на проекционном экране, то есть структура параллельного индикатора для описываемого занятия.

Идея использования параллельного индикатора и экспериментов на демонстрационном столе, в определенной мере, заимствована из медицины. Известны такие помещения для проведения операций, где студенты могут наблюдать в реальности за работой хирургической бригады и также наблюдать за происходящим на экранах. В [13] приведены данные об аудиториях в университетах и клиниках для демонстрации хирургических операций.

Параллельный индикатор существенным образом дополняет и расширяет когнитивные возможности визуализации учебной, исследовательской информации [14]. Изменяемая структура, содержимое окон и акценты на анализ связей между информационными потоками в окнах параллельного индикатора делают процесс обучения более сложным, но и более соответствующим сложности изучаемых объектов и процессов.

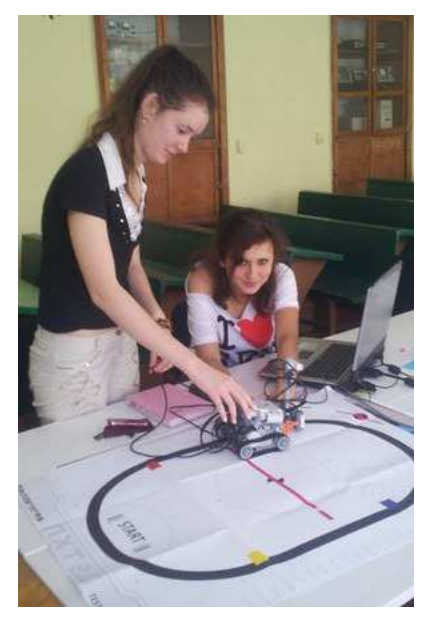

Рисунок 2 – Студенты проводят эксперименты с роботом

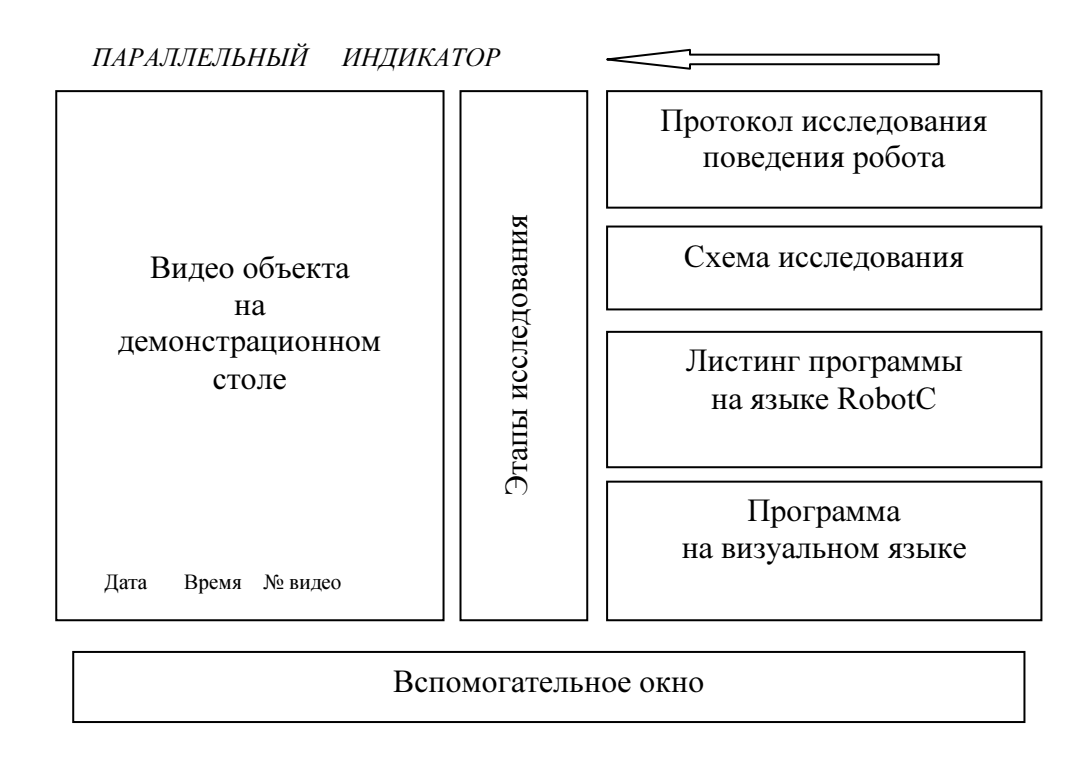

Рисунок 3 – Структура окон параллельного индикатора при исследовании робота

# Выводы

В статье сформулирована концепция параллельного индикатора для визуализации информации в области компьютерных технологий. Ядром визуального представления в индикаторе является изображение функционирования некоторого реального объекта, например, робота Lego Mindstоrms, на аудиторном демонстрационном столе. Причем, и демонстрационный стол, и объект на нем, и соответствующее видеоизображение являются элементами одного учебного занятия в реальном времени. Кроме видеоизображения в параллельном индикаторе отображается информация, связанная с объектом изучения. У обучаемого появляется возможность увидеть и понять не только то, что может делать робот, но и то, почему он это делает, а также то, что нужно предпринять, дабы вынудить его это делать.

Несмотря на усложнение и увеличение объема данных, представляемых обучаемым, авторы полагают, что эффективность обучения повысится. Для понимания сложного объекта или процесса, его объяснение, представление, также может быть не простым, а: реальным, системным, сложным, многоэлементным, взаимосвязанным, синхронным, разнообразным, динамическим и т.п.

Таким образом, предложена технология и оборудование аудитории для изучения на занятии реального объекта с использованием параллельного индикатора. Показано, что реальным объектом может быть компьютерная программа, процесс ремонта компьютера, поведение робота. Описаны структуры параллельного индикатора для указанных объектов.

Предложенная технология может использоваться не только для обучения, но и для проектирования.

### Литература

- 1. Карчевский В.П. Педагогика роботов / В.П. Карчевский, Н.В. Карчевская, Я.С. Марченко [Электронный ресурс] // Викиверситет. Категория: искусственный интеллект. – Режим доступа : http://ru.wikiversity.org/wiki/ Педагогика\_роботов
- 2. Карчевский В.П. Влияние педагогики на решение проблем робототехники / В.П. Карчевский, Н.В. Карчевская, Я.С. Марченко // Плекаємо Особистість : наук.-метод. альманах. – Вип. 3. – Луганськ : Вид-во ДЗ «ЛНУ імені Тараса Шевченка», 2011. – С. 67-78.
- 3. Карчевский В.П. Человек и робот. Развитие процессов обучения / В.П. Карчевский // Искусственный интеллект. – 2012. – № 4. – С. 43-52.
- 4. Гордиевских В.М. Технические средства обучения : учеб. пособие / В.М. Гордиевских, Д.В. Петухов. – Шадринск : ШГПИ, 2006. – 152 с.
- 5. Математический энциклопедический словарь / [Гл. ред. Ю.В. Прохоров ; ред. кол.: С.И. Адян, Н.С. Бахвалов, В.И. Битюцков, А.П. Ершов, Л.Д. Кудрявцев, А.Л. Онищик, А.П. Юшкевич]. – М. : Сов. энциклопедия, 1988. – 847 с., ил.
- 6. Архангельский А.Я. Программирование в С++Builder 6 / Архангельский А.Я. М. : ЗАО «Издательство БИНОМ», 2004. – 1152 с., ил.
- 7. Manifesto for Agile Software Development / [Электронный ресурс]. Режим доступа : www.agilemanifesto.org
- 8. Степаненко О.С. Сборка компьютера / Степаненко О.С. М. : ООО «И.Д. Вильямс», 2009. 544 с. : ил.
- 9. Бигелоу С. Устройство и ремонт персонального компьютера. Аппаратная платформа и основные компоненты / [С. Бигелоу ; пер с англ.]. – М. : ООО «Бином-Пресс», 2005. – 2-е изд. – 976 с. : ил.
- 10. Скотт М. Модернизация и ремонт ПК, 19-е изд. / [М. Скотт ; пер. с англ.] М. : ООО «И.Д. Вильямс», 2011. – 19-е изд. – 1072 с.:ил. Парал. тит. англ.
- 11. Степанова-Быкова А.С. Методика профессионального обучения : курс лекций / А.С. Степанова-Быкова, Т.Г. Дулинец [Электронный ресурс]. – Красноярск : ИПК СФУ, 2009.
- 12. Шматков Є.В. Методика професійного навчання / Є.В. Шматков, О.Е. Коваленко. Частина 2 : Методика професійно-практичного навчання. – Харків : УІПА, 2002. – 214 с.
- 13. Высшие учебные заведения. Справочник. Архитектура и строительство. Аудитории / [Электронный ресурс]. – Режим доступа : arx.novosibdom.ru/node/121
- 14. Рач В.А. Візуалізація інформації: психологічні та організаційні аспекти / В.А. Рач, Л.В. Вереіна, Г.А. Могильний. – Луганськ : Вид-во Східноукр. нац. ун-ту, 2000. – 160 с.

## Literatura

- 1. Karchevskiy V.P., Karchevskaya N.V., Marchenko Ya.S. Pedagogika robotov / Vikiversitet. Kategoriya: iskusstvennyiy intellekt / Rezhim dostupa http://ru.wikiversity.org/wiki/ Pedagogika\_robotov
- 2. Karchevskiy V.P., Karchevskaya N.V., Marchenko Ya.S. Vliyanie pedagogiki na reshenie problem robototehniki. - PlekaEmo OsobistIst: nauk. – metod. almanah. – Vip. 3. – Lugansk : Vid-vo DZ «LNU ImenI Tarasa Shevchenka», 2011. – S. 67-78.
- 3. Karchevskiy V.P. Chelovek i robot. Razvitie protsessov obucheniya // Iskusstvennyiy intellekt. 2012.  $N_2$  4. – S. 43-52.
- 4. Gordievskih V.M., Petuhov D.V. Tehnicheskie sredstva obucheniya: Ucheb. posobie. Shadrinsk: ShGPI,  $2006. - 152$  s.
- 5. Matematicheskiy entsiklopedicheskiy slovar / Gl. red. Yu.V. Prohorov; Red. kol.: S.I. Adyan, N.S. Bahvalov, V.I. Bityutskov, A.P. Ershov, L.D. Kudryavtsev, A.L. Onischik, A.P. Yushkevich. – M. : Sov. entsiklopediya, 1988. – 847 s., il.
- 6. Arhangelskiy A.Ya. Programmirovanie v S Builder 6. M. : ZAO «Izdatelstvo BINOM», 2004. 1152 s., il.
- 7. Manifesto for Agile Software Development / Rezhim dostupa www.agilemanifesto.org
- 8. Stepanenko O.S. Sborka kompyutera. M. : OOO «I.D. Vilyams», 2009. 544 s.:il.
- 9. Bigelou S. Ustroystvo i remont personalnogo kompyutera. Apparatnaya platforma i osnovnyie komponentyi 2-e izd. Per s angl. – M.: OOO «Binom-Press», 2005. – 976 s.:il.
- 10. Skott M. Modernizatsiya i remont PK, 19-e izd.: Per. s angl. M.: OOO «I.D. Vilyams», 2011. 1072 s.:il. Paral. tit. angl.
- 11. Stepanova-Byikova A.S. Metodika professionalnogo obucheniya [Elektronnyiy resurs]: kurs lektsiy. / A.S. Stepanova-Byikova, T.G. Dulinets. – Krasnoyarsk : IPK SFU, 2009.
- 12. Shmatkov E.V., Kovalenko O.E. Metodika profesIynogo navchannya. Chastina 2. Metodika profesIynopraktichnogo navchannya. – HarkIv, UIPA, 2002. – 214 s.
- 13. Vyisshie uchebnyie zavedeniya. Spravochnik. Arhitektura i stroitelstvo. Auditorii / Rezhim dostupa arx.novosibdom.ru/node/121
- 14. Rach V.A., VereIna L.V., Mogilniy G.A. VIzualIzatsIya InformatsIYi: psihologIchnI ta organIzatsIynI aspe-kti. – Lugansk : Vid-vo ShIdnoukr. Nats. Un-tu, 2000. – 160 s.

#### **RESUME**

### V.P. Karchevsky, N.V. Karchevskaja Concurrent Use of Real Object and Visual Information in Training

In the article the concept of parallel indicator for information visualization in the field of computer technologies is formulated. The core of visual representation in the indicator is an object functioning video, such as robot Lego Mindstorms on the classroom demonstration table. And, the demonstration table, the object on it and the corresponding video are the parts of the same lecture in real time. In addition to the video image the information associated with the studied object is displayed in the parallel indicator. Students get an opportunity to see and understand not only what the robot can do, but also why it does it, and what must be done to force it to do this.

Despite the data complexity and level increase proposed to students, the authors believe that the training effectiveness is going to increase. For understanding the complex object or process, its explanation, presentation may also be not easy but: real, system, complex, multi-element, integrated, simultaneous, diverse, dynamic, etc.

Thus, the technology and lecture hall equipment for the object study on the lectures with the use of parallel indicator are proposed. It is pointed that the object may be a computer program, computer repair process, robot's behavior. Parallel indicator structures for the specified objects are described.

The proposed technology may be used not only for training but also for the design.

Статья поступила в редакцию 16.07.2013.